CLASS-4 April 2024 No. Of Teaching days – 20

Topic – History of Computer (L-1).

No. of days required to complete the topic - 4

Learning outcomes-

- 1) Knowledge Objective -students will able to learn about History of Computer.
- 2) Understanding objective students will able to understand different early calculation devices.
- 3) Application objective Students will be able to understand how a comp came into existence.
- 4) Skill objective Students will be able to learn different early development.

Previous Knowledge testing – student will be asked about CPU features and Basic structure of a CPU.

Teaching aids - computer lab, books, duster, board, chalk.

Pedagogical Strategies - The teacher will explain different early development early Abacus, Napier's bones, pascaline,Jacquard loom, Analytical engine, and definition of Mechanical device electronic device and vacuum tube will be done ome imp early development Mark I , ENIAC,UNIVAC will also be discussed lesson will be read by students Imp keywords will be underlined.

Experiential learning Hands on Activity- create a time line of comp History in a comp notebook.

Art integration - Students will be taken to the comp lab to open MS word and how to create a time table.

Inter disciplinary linkages and infusion of life skills - Students have done the activity to write about the invention and inventors in MS word and insert the picture also.

Recapitulation - will be done oral revision will be given.

Resources including, ICT, Information and Communication technology - Books, Internet links –

[www.livescience.com/20718-computerhistory.html](http://www.livescience.com/20718-computerhistory.html)

Assessment items - To check the conceptual clarity, Various type of assessments will be done. Exercise in the book will be done Question, Answer in the book will be done.

Feedback and Remedial Teaching – Students will be encouraged to read the lesson carefully and do practice of spelling also.

Inclusive Practices and full participation with discrimination –

1) Lab Activity

2) Reading Books

3) Group discussion.

## CLASS-4 May 2024

No. Of Teaching days - 25

Topic – Input and Output devices (L-2).

No. of days required to complete the topic - 4

Learning outcomes-

- 1) Knowledge Objective -students will able to learn about name of different Input and Output devices.
- 2) Understanding objective students will able to understand the function of different Input and Output devices.
- 3) Application objective Students will be able to understand function of CPU.
- 4) Skill objective Students will be able to learn difference b/w Input and Output devices.
- 5) .

Previous Knowledge testing – student will be asked about various type of keys on a keyboard and functions of different set of keys on a keyboard.

Teaching aids - computer lab, books, duster, board, chalk.

Pedagogical Strategies - The teacher will explain different Input and Output devices. Definition of input and output devices will be done. Some imp keyboards Barcode, OCR,OMR and MICR will also be discussed Processing device (CPU) will also be discussed. Lesson will be read by students. Imp definition will be underlined.

Experiential learning Hands on Activity- Students will discuss uses of different input and output devices and student will do this activity (paste the picture of input, output and processing device on A4 sheets )

Art integration - Students will be taken to the comp lab to show how to open MS word and write about all input and output devices.

Inter disciplinary linkages and infusion of life skills - Students have done the activity to write about the devices under correct heading.

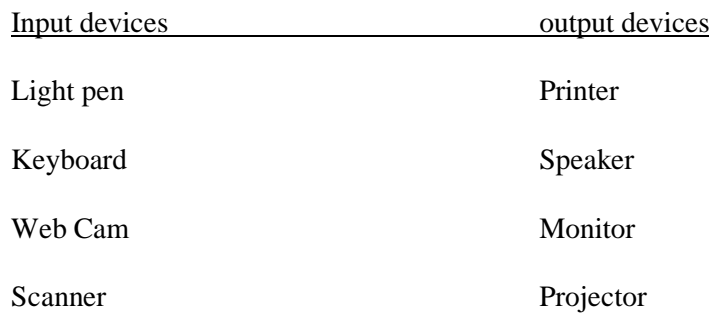

Recapitulation - will be done oral revision will be given.

Resources including, ICT, Information and Communication technology - Books, Internet links –

[www.wikipedia.org/w](http://www.wikipedia.org/)iki/barcode\_reader

Assessment items - To check the conceptual clarity, Various type of assessments will be done. Exercise in the book will be done Question, Answer in the book will be done.

Feedback and Remedial Teaching – Students will be encouraged to read the lesson carefully and do practice of spelling also.

Inclusive Practices and full participation with discrimination –

1) Lab Activity

2) Reading Books

3) Group discussion.

CLASS-4 May 2024 No. Of Teaching days - 25

Topic – Computer memory and storage (L-3).

No. of days required to complete the topic 4

Learning outcomes-

- 1) Knowledge Objective -students will able to learn about Computer memory and basic term related to computer memory.
- 2) Understanding objective students will able to understand the differentiate b/w primary and secondary memory.
- 3) Application objective Students will be able to understand primary chips and secondary storage devices.
- 4) Skill objective Students will be able to type of memory and classification of computer memory.

Previous Knowledge testing – student will be asked three components of CPU namely. The memory or storage unit, the control unit or Arithmetic logic unit.

Teaching aids - computer lab, books, duster, board, chalk.

1) Pedagogical Strategies - The teacher will explain basic terms related to computer memory. Bits and bytes and other units of memory will be done. Type of primary memory (RAM and ROM) will be discussed.Some memory, magnetic storage media will also be discussed. Lesson will be read by students. Imp definition will be underlined.

Experiential learning Hands on Activity- Students will discuss different secondary storage devices and students will do this activity (paste the picture of secondary storage devices on A4 sheets.)

Art integration - Students will be taken to the comp lab to show how to open MS word and create a list of primary memory and secondary memory storage devices and save it or insert the relevant pic also.

Inter disciplinary linkages and infusion of life skills - Students have done the activity to write about the classification of comp memory in MS word.

Primary memory RAM, ROM.

Secondary Memory Hard disk,CD,DVD,Pendrive.

Recapitulation - will be done oral revision will be given.

Resources including, ICT, Information and Communication technology - Books, Internet links –

[www.adrc.com/c](http://www.adrc.com/)kr/optical\_discs.html

Assessment items - To check the conceptual clarity, Various type of assessments will be done. Exercise in the book will be done Question, Answer in the book will be done.

Feedback and Remedial Teaching – Students will be encouraged to read the lesson carefully and do practice of spelling also.

Inclusive Practices and full participation with discrimination – 1) Lab Activity 2) Reading Books 3) Group discussion.

CLASS-4 July 2024

No. Of Teaching days - 18

Topic – working window 10.

No. of days required to complete the topic  $-4$ 

Learning outcomes-

1)Knowledge Objective -students will able to learn about different operating system.

- 2) Understanding objective students will able to understand the role of operating system.
- 3) Application objective Students will be able to learn recognise and locate the component of window to desktop.
- 4) Skill objective Students will be able to learn how to change background pic of desktop. operating system.

Previous Knowledge testing – student will be asked to set screen saver option change wallpaper option and set date and time option.

Teaching aids - computer lab, books, duster, board, chalk.

Pedagogical Strategies - The Teacher will explain component of taskbar.changing desktop icon, mouse pointer and changing screen saver option will be discussed. Some important keywords window, icon, desktop, wallpaper and window will be read by student. Important definition will be underlined.

Experiential learning Hands on Activity - Students will discuss the different feature of window. In student will do this activity to create a chart to show the steps to change the wallpaper and screen saver. The student will discuss component(desktop background, desktop icon and screen saver)

Art integration - The students will be taken to computer lab to show how to open MS-word and how to change the background of the desktop and screen saver option also. And explain the icon on the desktop My computer, recycle bin and internet explorer etc.

Inter disciplinary linkages and infusion of life skills – Student will do this activity to create a time table in MS word word art option.bold,italic and underline option and page border option will also be discussed.

Recapitulation - will be done oral revision will be given.

Resources including, ICT, Information and Communication technology - Books, Internet links –

[http://shoutmetutorials.com/window10tutorailsforbeginners.](http://shoutmetutorials.com/window10tutorailsforbeginners)

Assessment items - To check the conceptual clarity, Various type of assessments will be done. Exercise in the book will be done Question, Answer in the book will be done.

Feedback and Remedial Teaching – Students will be encouraged to read the lesson carefully and do practice of spelling also.

Inclusive Practices and full participation with discrimination –

1) Lab Activity

2) Reading sooks

3) Group discussion

No. Of Teaching days - 24

Topic – Introduction to Microsoft word 2016.

No. of days required to complete the topic  $-4$ 

Learning outcomes-

1)Knowledge Objective -students will able to learn about word processor.

- 1) Understanding objective students will able to understand the feature of word processor.
- 2) Application objective Students will be able to learn how to type, edit and format the text in MS-word.
- 3) Skill objective Students will be able to learn how to save, open and resave a document on MS-word.

Previous Knowledge testing – student will be asked to basic editing tasks and cut, copy, paste option.

Teaching aids - computer lab, books, duster, board, chalk.

CLASS-4 August 2024

Pedagogical Strategies - The Teacher will explain some features of MS word drag and drop the text option will be done. Undo and redo option will also be discussed steps of how to open a new document in MS word also done. Shortcut keys using the keyboard will also be discussed. Some imp keyword word processor and cursor will also be done. Lesson will be read by student. Important definition will be underlined.

Experiential learning Hands on Activity - Students will discuss the different feature of MS word. In student will do this activity to create a chart to show the steps to cut. copy andpaste feature of word. student will do this activity to observe the following window and answer the question.(desktop background, desktop icon and screen saver)

Art integration - The students will be taken to computer lab to show how to open MS-word application to create a leave application it. Open the leave application and change the reason for taping the leave.

Inter disciplinary linkages and infusion of life skills – Student will do this activity to cut the first sentence paragraph and paste it at the end of his paragraph copy and paste the paragraph in the same word document.

Recapitulation - will be done oral revision will be given.

Resources including, ICT, Information and Communication technology - Books, Internet links –

[http://dbyan.files.wordpress.com](http://dbyan.files.wordpress.com/)

Assessment items - To check the conceptual clarity, Various type of assessments will be done. Exercise in the book will be done Question, Answer in the book will be done.

Feedback and Remedial Teaching – Students will be encouraged to read the lesson carefully and do practice of spelling also.

Inclusive Practices and full participation with discrimination –

1) Lab Activity

2) Reading sooks

3) Group discussion

CLASS-4 September 2024

Revision of L-1 (History of computer)

Revision of L-2 (Input and output devices)

Revision L-3 (Computer memory and storage)

Revision of L-4 (Working with window 10)

Revision of L-5 (Introduction to MS 2016)

## **HALF YEARLY EXAM**